| ł          |          |                                                        | rst Semester<br>ion: B.S. 4 Year | 2017<br>s Progra     |                                  | 11 No     |
|------------|----------|--------------------------------------------------------|----------------------------------|----------------------|----------------------------------|-----------|
|            |          | : Computer (Introduction ar<br>Code: COMP-111/ CMP-111 |                                  | ,                    | IME ALLOWED: 30<br>AX. MARKS: 10 | 0 mins.   |
|            |          | Attempt this Pa                                        | per on this Que                  | stion She            | eet only.                        | -         |
|            |          |                                                        | ion I: Objectiv                  | <u>e</u>             |                                  | Marks: 10 |
| C          | lose at  | least one correct answer                               |                                  |                      |                                  |           |
| 1.         | The m    | ost fastest computer is known as                       |                                  |                      |                                  |           |
|            | a.       | Mainframes                                             |                                  | c.                   | Super Computers                  |           |
|            | D.       | Servers                                                |                                  | d.                   | Embedded Computers               |           |
| 2.         | The co   | mponent which directs and coordina                     | ates operations in co            | omnuter is           |                                  |           |
|            | a.       | CU                                                     |                                  |                      | Register                         |           |
|            | b.       | ALU                                                    |                                  | d.                   | Motherboard                      |           |
| 3.         | Which    | storage location is the part of proce                  | SSOF                             |                      |                                  |           |
|            | a.       | RAM                                                    |                                  | c.                   | Registers                        |           |
|            | b.       | L3 Cache                                               |                                  |                      | Hard Disk                        |           |
| <b>I</b> . | A sock   | et which hold adapter card on the m                    |                                  |                      |                                  |           |
|            | A SUCK   | et which hold adapter card on the m<br>Drive bay       | iotherboard is                   | 0                    | Parallel port                    |           |
|            |          | Front side bus                                         |                                  |                      | Expansion Slots                  |           |
| 5.         | Alkanh   | oover dealers to set a set of the                      | ·                                |                      |                                  |           |
| •          | а.       | oard design to reduce wrist injuries<br>Cordless       | is called                        | 0                    | Air                              |           |
|            |          | Ergonomic                                              |                                  |                      | Gaming                           |           |
|            |          |                                                        |                                  |                      |                                  |           |
| ).         | A press  | sure-sensitive digital pen used as pri<br>PDAs         |                                  |                      |                                  |           |
|            | a.<br>b. | Smart Phones                                           |                                  | Tablet PC<br>Desktop | S                                |           |
|            | ~        |                                                        | u,                               | Desktop              |                                  |           |
|            | AutoCo   | prrect was originally designed to rep                  | blace wo                         | ords as you          | i type.                          |           |
|            | a.       | Misspelled                                             | <b>c.</b> S                      | short, repe          | titive                           |           |
|            | D,       | Grammatically incorrect                                | <b>d.</b> N                      | lone of the          | e above                          |           |
|            | To mak   | e a number in cell C1-10% smaller                      | than the number in               | C3 you en            | ter                              |           |
|            | а.       | =C3*1.10                                               |                                  | c.                   | +C3*110                          |           |
|            | b.       | =C3*.90                                                |                                  | d.                   | =C3%10                           |           |
| •          | There a  | re three types of data found in a spr                  | eadsheet                         |                      |                                  |           |
|            | a.       | numbers formulas, labels                               |                                  | vords, nun           | bers, labels                     |           |
|            | b.       | equations. data, numbers                               | <b>d.</b> d                      | ata, words           | . numbers                        |           |
| 10.        | Which    | option can be used to set custom til                   | mings for slides in r            | a presentat          | ion?                             |           |
|            | a.       | Slider Timings                                         | с.                               | Rehearsal            |                                  |           |
|            | b.       | Slider Timer                                           | d.                               | Slide Show           | w Setup                          |           |

•

|                                                                                                | UNIVERSITY OF THE PUNJA                                                                               | AB                                   |
|------------------------------------------------------------------------------------------------|----------------------------------------------------------------------------------------------------|--------------------------------------|
|                                                                                                | First Semester 2017<br>Examination: B.S. 4 Years Programme                                            | Roll No                              |
| ÷                                                                                              | outer (Introduction and Applications) TIME AL<br>COMP-111/ CMP-11106 / 11019 MAX. MA                  | LOWED: 2 hrs. & 30 mins.<br>ARKS: 50 |
|                                                                                                | Attempt this Paper on Separate Answer Sheet pr                                                        | rovided.                             |
|                                                                                                | Section II: Subjective                                                                                |                                      |
|                                                                                                | · · · · · · · · · · · · · · · · · · ·                                                                 |                                      |
| Q2. Give brief answe                                                                           | ers to the following questions (Short Questions)                                                      | Marks: (10*2=20)                     |
|                                                                                                | en Webpage and URL with example.<br>en Dual-Core Microprocessors, Quad-Core Microprocessors.<br>vcle? |                                      |
|                                                                                                | h play key role to determine the Picture Quality.<br>en LCD and LED.                                  |                                      |
| <ol> <li>Differentiate betwee</li> <li>Define CLI and GU</li> <li>Define Modulation</li> </ol> | en Database and Database Management System.                                                           |                                      |
|                                                                                                | vers to the following questions (Long Questions)                                                      | Marks: 30                            |
| 1. Write a brief note or                                                                       | n Types of Operating Systems                                                                          | (10)                                 |
| 2. Write a note on Scar                                                                        | nners and Reading Devices?                                                                            | (10)                                 |

\*

•~

3. Write down the procedure to create the following Table also write how to Change the table background color, border color, border style, columns height and rows width. (10)

| MS WORD |           | MS EXCEL |           |  |
|---------|-----------|----------|-----------|--|
| THEORY  | PRACTICAL | THEORY   | PRACTICAL |  |
| 66      | 88        | 99       | 87        |  |

4

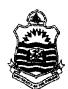

First Semester 2017 Examination: B.S. 4 Years Programme

PAPER: Computer-I Course Code: COMP-101

# TIME ALLOWED: 30 mins: MAX. MARKS: 10

# Attempt this Paper on this Question Sheet only.

# Choose correct option.

| 1. Microsoft Access i     | sa                            |                             |                                   |
|---------------------------|-------------------------------|-----------------------------|-----------------------------------|
| A. Database               | B. Word Processing            | 0.0 10                      |                                   |
| Management System         | b. word r rocessing           | C. Spread Sheet<br>Software | D. None of Above                  |
| 2. A Terminal consist     | of                            | Software                    |                                   |
| A. keyboard mouse,        | B. Keyboard ,monitor          |                             |                                   |
| printer                   |                               | ,                           | D. system unit and<br>I/O devices |
| 3. Which of the follo     | wing is not inside the system | em unit                     |                                   |
| A.RAM                     | B. Monitors                   | C. Hard Disk                | D. Adapter Cards                  |
| 4. High resolution me     | ans                           |                             |                                   |
| A. Greater number of      |                               |                             |                                   |
| pixels                    | B. Larger pixel size          | C. Accurate voice           | D. Bigger picture                 |
|                           |                               | recognition                 |                                   |
|                           | llowing is a non-impact p     | rinter?                     |                                   |
| A. Line Printer           | B. Ink-jet Printer            | C. Dot-matrix               | D. Active matrix                  |
| 6. The is                 | used by the tablet PC to w    |                             | Printer                           |
|                           | _                             | The on the screen.          |                                   |
| A. finger                 | B. mouse                      | C. digitizer                | D. stylus                         |
| 7 compu                   | ters represent data as varia  | ble points along a cont     | inuous spectrum of                |
|                           |                               |                             | and ous speet and of              |
| A. Analog                 |                               | C. Precise                  | D. Mainframe                      |
| 8. A type of storage that | at does not accept new info   | ormation ?                  |                                   |
|                           |                               |                             |                                   |
| i                         |                               | C.Random Access<br>Memory   | D. Read Only                      |
| 9. A is an                | example of a solid-state m    | nemory device               | Memory                            |
|                           |                               |                             |                                   |
| A. flash memory<br>drive  | B. CD-RW                      | C. floppy disk              | D. hard disk                      |
|                           | the electronic st             |                             |                                   |
|                           | the electronic pathway be     | tween components in the     | he computer.                      |
| A. CPU                    | B.bus                         | C. RAM                      | D. register                       |
|                           |                               |                             | ·                                 |

| a na fanks |
|------------|

First Semester 2017

Examination: B.S. 4 Years Programme Roll No.

PAPER: Computer-I Course Code: COMP-101 TIME ALLOWED: 2 hrs. & 30 mins. MAX. MARKS: 50

Attempt this Paper on Separate Answer Sheet provided.

Answer the following short-questions. Each question carries equal marks. (2 x 10)20

- 1. Explain Second Generation of Computers?
- 2. Differentiate between Analog and Digital Computers?
- 3. Explain High Level Languages?
- 4. Explain Plotters?
- 5. Differentiate between WAN and LAN?
- 6. Differentiate between system software and application software?
- 7. What is Hard Disk?
- 8. What isALU?
- 9. Differentiate between Database and Database Management System.
- 10. Differentiate between Excel Work Book and Work Sheet.

Answer following LongQuestions. (10 x 3) 30

1. What is Computer? Describe types of Computers?10

- 2. Define storage devices, explaining all major types of storage devices. 10
- 3 Describe and explain method of designing database in MS Access by using an

example. Also Write any two features of MS Excelwith their uses and applications 10

First Semester 2017

UNIVERSITY OF THE PUNJAB

Examination: B.S. 4 Years Programme

PAPER: Computer Applications in Business Course Code: COMP-121

# MAX. MARKS: 10

#### Attempt this Paper on this Question Sheet only.

## **OBJECTIVE TYPE**

TIME ALLOWED: 30 mins.

- I. is a device that translates digital signals into analog signals and vice versa.
  - a) Modem
  - b) Computer

Select the best suitable answer:

- c) Language decoder
- d) router

#### II. \_\_\_\_\_ is NOT an input device.

- a) printer
- b) scanner
- c) keyboard
- d) touchpad
- III. F1 is a shortcut key for:
  - a) Help
  - b) Paste
  - c) Find
  - d) close a document
- IV.

#### \_\_\_\_\_ is used to copy formatting from one place and apply it to another.

- a) Format painter
- b) Format copier
- c) Paste
- d) None of the above
- V. \_\_\_\_\_ is the type of page orientation.
  - a) Portrait
  - b) Horizontal
  - c) Vertical
  - d) Traditional
- VI. \_\_\_\_\_\_ are motion effects that occur in Slide Show view when you move from one slide to the next during a presentation.
  - a) Slide transition
  - b) Slide animation
  - c) Slide design
  - d) Slide background
- VII. \_\_\_\_\_ contain formatting, positioning, and placeholders for all of the content that appears on a slide.
  - a) Slide design
    - b) Slide layout
    - c) Slide master
    - d) Slide show
- VIII. =&A&2:B5 is an example of reference.
  - a) Absolute cell reference
  - b) Mixed cell reference
  - c) Relative cell reference
  - d) None of the above
  - d) None of the above
  - IX. \_\_\_\_\_ Formula returns the current date and time.
    - a) Now
    - b) Today
    - c) Date
    - d) Date & Time
  - X. From the followings options, which is NOT a true format for SUM formula?
    - a) =sum(a1:b5:c5)
    - b) =sum(a1,b5,c5)
    - c) =sum(a1:b5,c5)
    - d) =sum(a1:b5,c1:c5)

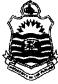

Q.1

#### (10 marks)

| PER:   | Comp      |                | <u>xamination: B.S.</u><br>cations in Busine |                 |                  | Roll No<br>OWED: 2 hrs. & 30 mi |
|--------|-----------|----------------|----------------------------------------------|-----------------|------------------|---------------------------------|
|        | -         | COMP-121       |                                              |                 | MAX. MAF         | RKS: 50                         |
|        |           | Attempt        | this Paper on Sep                            | arate Answ      | er Sheet pro     | vided.                          |
|        |           |                | SUBJ                                         | ECTIVE TYP      | `Е               |                                 |
| Q.2    | Answ      | er the follow  | ing short questions.                         |                 |                  | (20 marks)                      |
|        | ۱.        | What is pe     | sonal computer? Wi                           | nat are differe | nt types of per  | sonal computer?                 |
|        | 11.       | What is the    | difference between                           | application so  | oftware and sy   | stem software?                  |
|        | 111.      | Give two e     | camples of analog co                         | mputer.         |                  |                                 |
|        | IV.       | What are t     | ne functions perform                         | ed by the CU    | (control unit) d | luring a machine cycle?         |
|        | ۷.        |                | n steps to insert tabs                       |                 |                  |                                 |
|        | VI.       |                | nimations work in M                          |                 | NT.              |                                 |
|        | VII.      |                | st 5 (five) areas of ch                      | hart.           |                  |                                 |
|        | VIII.     | Define rout    |                                              |                 |                  |                                 |
|        | IX.<br>X. |                | eb browser?                                  |                 |                  |                                 |
|        | Λ.        | State two u    | ses of internet in edu                       | ucation.        |                  |                                 |
| Give a | nswers    | the following  | questions:                                   |                 |                  |                                 |
| Q.3    | Give e    | xamples of fo  | llowing formulas in I                        | MS-EXCEL.       |                  | (10 marks )                     |
|        | (a) cou   | ınt blank      | (b) average                                  | (c) maximum     | (d) today        | (e) mixed reference             |
| Q.4    | What      | is volatile me | mory? Explain differe                        | ent types of RA | AM in detail.    | (10 marks )                     |
|        |           |                |                                              |                 |                  |                                 |

What is programming language? Explain different programming languages in detail. (10 marks)

-- - .

\_\_\_\_\_\_ ---

. . . . . . .

Second Semester - 2017 Examination: B.S. 4 Years Programme

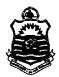

-

PAPER: Computer -II Course Code: COMP-103

TIME ALLOWED: 30 mins. ` MAX. MARKS: 10

Attempt this Paper on this Question Sheet only. OBJECTIVE

\_\_\_\_\_

| Note: Over-writing, Cutting, Erasi                                                                     | ng, Using lead pencil will result in loss of marks.                          |
|----------------------------------------------------------------------------------------------------|------------------------------------------------------------------------------|
| Q1: Choose the best answer                                                                             | (10*1=10)                                                                    |
| 1) Software that defines a database,<br>reports and creates data entry scree                           | stores the data, supports a query language, produces                         |
| A) data dictionary                                                                                     | B) database management system (DBMS)                                         |
| C) decision support system                                                                             | D) relational database                                                       |
| 2) The separation of the data definit                                                                  |                                                                              |
| A) data dictionary                                                                                     | B) data independence                                                         |
| C) data integrity                                                                                      | D) referential integrity                                                     |
| 3) In the client / server model, the da                                                                | itabase:                                                                     |
| A) is downloaded to the client upon re-                                                                | quest B) is shared by both the client and server                             |
| C) resides on the client side                                                                          | D) resides on the server side                                                |
| 4) The traditional storage of data th                                                                  | at is organized by customer, stored in separate folders                      |
| in filing cabinets is an example of wl                                                                 | hat type of 'database' system:                                               |
| A) Hierarchical                                                                                        | B) Network                                                                   |
| C) Object oriented                                                                                     | D) Relational                                                                |
| 5) The database design that consists matching data stored in each table i                              | of multiple tables that are linked together through<br>s called a:           |
| A) Hierarchical database                                                                               | B) Network database                                                          |
| C) Object oriented database                                                                            | D) Relational database                                                       |
| 6) When building a database, the da                                                                    | ta dealing with an entity is modeled as a:                                   |
| A) attribute                                                                                           | B) class                                                                     |
| C) object                                                                                              | D) table                                                                     |
| 7) An abstract data type is used to:                                                                   |                                                                              |
| A) link data from remote database                                                                      | and converter information                                                    |
| <ul><li>B) prevent users from getting to datab</li><li>C) provide a conceptual view of the d</li></ul> | ase security information<br>ata so it is easier to understand                |
| D) store complex data structure to rep                                                                 |                                                                              |
| 8) One of the first phases of a new d<br>hardware or software within the or                            | atabase project that involves critical areas, expensive ganization is called |
| A) analysis phase                                                                                      | B) feasibility study                                                         |
| C) investigation stage                                                                                 | D) system design                                                             |
| 9) Two different terms are used to a They are attributes and:                                          | lescribe the characteristics of interest for an entity.                      |
| A) classes                                                                                             | B) entities                                                                  |
| C) properties                                                                                          | D) traits                                                                    |
| 10) Database system modelers use t                                                                     | his type of diagram to graphically represent both the                        |
| data structure and how the differen                                                                    |                                                                              |
| A) Class Diagram                                                                                       | B) Data Diagram                                                              |
| C) Object Diagram                                                                                      | D) Table Relationship Diagram                                                |

Roll No. .....

Second Semester - 2017 Examination: B.S. 4 Years Programme

|     |      |   | <br> | <br>• • |
|-----|------|---|------|---------|
|     |      |   |      |         |
|     |      |   |      | ٠       |
|     |      | _ |      |         |
| Ro  | II N | 0 | <br> | <br>•   |
| 1.0 |      |   | <br> | <br>    |
|     |      |   | <br> | <br>**  |

PAPER: Computer -II Course Code: COMP-103 TIME ALLOWED: 2 hrs. & 30 mins. MAX. MARKS: 50

Marks (2\*10=20)

Attempt this Paper on Separate Answer Sheet provided.

# Q2. Give Short answer of the following questions.

- 1. Define Normalization?
- 2. What is functional dependency?
- 3. How many components of the DBMS?
- 4. Define stored attributes and derived attributes?
- 5. What is an ERD?
- 6. Difference between Generalization and Specialization?
- 7. Explain the term of Data Integrity?
- 8. Difference between data and information?
- 9. Define metadata?
- 10. Difference between primary key and alternate key?

### **Subjective Type**

Marks(3\*10=30)

Q3. Discuss some advantages and disadvantages of Database system?

Q4. Explain Three schema architecture with diagram?

Q5. Draw and explain an ERD for college admission system?

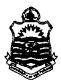

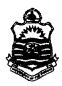

\_ر

Second Semester - 2017 Examination: B.S. 4 Years Programme

PAPER: Introduction to Computers (Revised) Course Code: COMP-121

TIME ALLOWED: 30 mins. `\ MAX. MARKS: 10

Roll No. ....

| Ai                          | ttempt this Paper on thi         | is Question Sheet onl     | <i>y</i> .                     |
|-----------------------------|----------------------------------|---------------------------|--------------------------------|
| Choose correct opt          | ion.                             |                           |                                |
| lcompute                    | ers represent data as variab     | ole points along a contin | nuous spectrum                 |
| of values                   |                                  |                           |                                |
| A. Analog                   | B. Digital                       | C. Precise                | D. Mainframe                   |
| 2. A type of storage that   | t does not accept new info       | rmation ?                 |                                |
| A. Hard Drive               | B. Removable Media               | C.Random Access<br>Memory | •                              |
| 3 is a collection of        | unprocessed items, which         | i can include text, numb  | pers, images, audio and video. |
| A. Data                     | B. Computer                      | C. Information            | D. Instruction                 |
| 4. The termrefe             | rs to the sharpness or clari     | ity of an image.          |                                |
| A. Width                    | B. Resolution                    | C. Dot pitch              | D. Depth                       |
| 5.Microsoft Excel is a      |                                  |                           |                                |
| A. Word Processing-         | B. Database<br>Management System | - · - <b>I</b> - · · ·    | D. None                        |
| 6is a                       | collection of individual pr      |                           | her as a unit                  |
| A. Shareware                | B. package software              | C.A software unit         | D. All of above                |
| 7.High resolution mean      | IS                               |                           |                                |
| A. greater no of pixels     | B. bigger picture                | C. size                   | D. All of above                |
| 8. The is the ele           | ectronic pathway between         | components in the con     | nputer.                        |
| A. Bus                      | B. CPU                           | C. RAM                    | D. Register                    |
| 9. The term refers to a     | circular portion of the disl     | k is                      |                                |
| A. Machine Cycle            | B. Sector                        | C. Cylinder               | D. Track                       |
| 10. Which one of the fo     | llowing is a non-impact p        | rinter?                   |                                |
| A. Active matrix<br>Printer | B.Dot Matrix                     | C. Line Printer           | D. Ink Jet<br>Printer          |

| <b>UNIVERSITY OF</b> | THE PUNJAB |
|----------------------|------------|
|----------------------|------------|

Second Semester - 2017 Examination: B.S. 4 Years Programme

|                         | •  |
|-------------------------|----|
| • • • • • • •           | ٠  |
| Roll No.                | ٠  |
| *********************** | ₽. |
| •••••                   |    |

PAPER: Introduction to Computers (Revised) Course Code: COMP-121 TIME ALLOWED: 2 hrs. & 30 mins. MAX. MARKS: 50

## Attempt this Paper on Separate Answer Sheet provided.

Answer the following short questions. Each question carries equal marks. (2 x 10)20

- 1. What are Nested Functions in Excel?
- 2. What is Web Browser?
- 3. What does mean by Device Driver Software?
- 4. What is Modem also name its types?
- 5. What is operating system?
- 6. What is WAN?
- 7. What are super computers?
- 8. Explain High Level Languages?
- 9. Explain Plotters?
- 10. Explain Modes of Data Transmission?

#### Answer following Long Questions. (10 x 3) 30

1. What is System Unit? Explain in detail?

- 2. Define storage devices, explaining all major types of storage devices?
- 3. Describe and explain Creating Charts in Excel with example. Also Write any two features

of MS Power point with their uses and applications?

|                                                                                                    |                                                                                                    | Semester,2017<br>B.S. 4 Years Program                                                                                                    | •                                                      |  |
|----------------------------------------------------------------------------------------------------|----------------------------------------------------------------------------------------------------|----------------------------------------------------------------------------------------------------|--------------------------------------------------------|--|
| PER: Computer<br>rse Code: COM                                                                                                    |                                                                                                    | TI                                                                                                    | IME ALLOWED: 30 mins<br>AX. MARKS: 10                  |  |
|                                                                                                    |                                                                                                    | on this Question She                                                                                                    | eet only.                                              |  |
|                                                                                                    | <u> </u>                                                                                                    | BJECTIVE                                                                                                    |                                                        |  |
| Question # 1                                                                                                    |                                                                                                    |                                                                                                    | [10*1 MAR]                                             |  |
| Select one correct                                                                                                    |                                                                                                    |                                                                                                    |                                                        |  |
|                                                                                                    | in                                                                                                    |                                                                                                    |                                                        |  |
| A) Servlet, HTN                                                                                                    | ML B) HTML, Java                                                                                                    | C) HTML, Servlet                                                                                                    | D) Java, HTML                                          |  |
| 2. The class string                                                                                                    | ; belongs to p                                                                                                    | package.                                                                                                    |                                                        |  |
| A) java.awt                                                                                                    | B) java.lang C)                                                                                                    | ) java.applet D)                                                                                                    | java.string                                            |  |
| <ol> <li>Who invented J</li> <li>A) Netscape</li> </ol>                                                                                                    | lava?<br>B) Microsoft                                                                                                    | C) Sun D) I                                                                                                    | None of these                                          |  |
| 4. Which JDBC dr                                                                                                    | river Type(s) can be used                                                                                                    | l in either applet or servlet                                                                                                    | code?                                                  |  |
| A) Both Type                                                                                                    | e 1 and Type 2                                                                                                    | B) Both Type 1 and Ty                                                                                                    | /pe 3                                                  |  |
| C) Both Type                                                                                                    | e 3 and Type 4                                                                                                    | D) Type 4 only                                                                                                    |                                                        |  |
| 5. How many copi                                                                                                    | ies of a JSP page can be i                                                                                                    | in memory at a time?                                                                                                    |                                                        |  |
| A) One                                                                                                    |                                                                                                    | C) Three D) Unlir                                                                                                    | mited                                                  |  |
| R) One                                                                                                    |                                                                                                    |                                                                                                    | 5                                                      |  |
|                                                                                                    | method from overriding,                                                                                                    | , we declare the method as                                                                                                    |                                                        |  |
| 6. To prevent any                                                                                                    | method from overriding,<br>3) const C) final                                                                                                    | , we declare the method as<br>D) abstract                                                                                                    | E) none of the above                                   |  |
| 6. To prevent any<br>A) static B                                                                                                    | 3) const C) final                                                                                                    | D) abstract                                                                                                    | E) none of the above<br>tor declaration for the class? |  |
| 6. To prevent any<br>A) static B                                                                                                    | 3) const C) final<br>amed Book, which one o                                                                                                    | D) abstract of these is a valid construct                                                                                                    |                                                        |  |
| <ul> <li>6. To prevent any</li> <li>A) static B</li> <li>7. Given a class na</li> <li>A) Book(Book t</li> <li>D) void Book()</li> </ul>                                                                                                    | <ul> <li>B) const C) final</li> <li>amed Book, which one o</li> <li>b) { }</li> <li>B) Book F</li> <li>E) abstrace</li> </ul>                                                                                                    | <ul> <li>D) abstract</li> <li>of these is a valid construct</li> <li>Book() { }</li> <li>C) private f</li> <li>ct Book() { }</li> </ul>                                                                                                    | tor declaration for the class?                         |  |
| <ul> <li>6. To prevent any</li> <li>A) static B</li> <li>7. Given a class na</li> <li>A) Book(Book t</li> <li>D) void Book()</li> <li>8. Which of the following the statement of the statement of</li></ul> | <ul> <li>B) const C) final</li> <li>amed Book, which one o</li> <li>b) { }</li> <li>B) Book E</li> <li>{ }</li> <li>E) abstract</li> <li>C) abstract</li> </ul>                                                                                                    | <ul> <li>D) abstract</li> <li>of these is a valid construct</li> <li>Book() { }</li> <li>C) private f</li> <li>ct Book() { }</li> </ul>                                                                                                    | tor declaration for the class?<br>final Book() { }     |  |
| <ul> <li>6. To prevent any</li> <li>A) static B</li> <li>7. Given a class na</li> <li>A) Book(Book t</li> <li>D) void Book()</li> <li>8. Which of the foll</li> <li>A) Connection co</li> </ul>                                                                                                    | <ul> <li>B) const C) final</li> <li>amed Book, which one o</li> <li>b) { }</li> <li>B) Book E</li> <li>{ }</li> <li>E) abstract</li> <li>C) abstract</li> </ul>                                                                                                    | <ul> <li>D) abstract</li> <li>of these is a valid construct</li> <li>Book() { }</li> <li>C) private for the second second</li></ul>                                                                     | tor declaration for the class?<br>final Book() { }     |  |
| <ul> <li>6. To prevent any</li> <li>A) static B</li> <li>7. Given a class na</li> <li>A) Book(Book t</li> <li>D) void Book()</li> <li>8. Which of the foll</li> <li>A) Connection co</li> <li>B) Connection co</li> </ul>                                                                                                    | <ul> <li>B) const C) final</li> <li>amed Book, which one o</li> <li>b) { }</li> <li>B) Book F</li> <li>{ }</li> <li>E) abstract</li> <li>llowing is valid to open a</li> <li>on = DriverManager.getC</li> </ul>                                                                                                    | <ul> <li>D) abstract</li> <li>D) these is a valid construct</li> <li>Book() { }</li> <li>C) private for the connection?</li> <li>Connection(url, userid, pase Connection();</li> </ul>                                                                                                    | tor declaration for the class?<br>final Book() { }     |  |
| <ul> <li>6. To prevent any</li> <li>A) static B</li> <li>7. Given a class na</li> <li>A) Book(Book t</li> <li>D) void Book()</li> <li>8. Which of the foll</li> <li>A) Connection co</li> <li>B) Connection co</li> <li>C) Connection co</li> </ul>                                                                                                    | <ul> <li>B) const C) final</li> <li>amed Book, which one o</li> <li>b) { }</li> <li>B) Book B</li> <li>{ }</li> <li>B) Book F</li> <li>A B) Book B</li> <li>B) Book B</li> <li>B) Book B</li></ul> | <ul> <li>D) abstract</li> <li>of these is a valid construct</li> <li>Book() { }</li> <li>C) private for the connection?</li> <li>Connection(url, userid, pase Connection();</li> <li>r.getConnection();</li> </ul>                                                                                                    | tor declaration for the class?<br>final Book() { }     |  |
| <ul> <li>6. To prevent any</li> <li>A) static B</li> <li>7. Given a class na</li> <li>A) Book(Book b</li> <li>D) void Book()</li> <li>8. Which of the foll</li> <li>A) Connection co</li> <li>B) Connection co</li> <li>C) Connection co</li> <li>D) Connection co</li> </ul>                                                                                                    | <ul> <li>B) const C) final</li> <li>amed Book, which one o</li> <li>b) { B) Book B</li> <li>{ B) Book B</li> <li>{</li></ul> | <ul> <li>D) abstract</li> <li>D) abstract</li> <li>D) f these is a valid construct</li> <li>Book() { }</li> <li>C) private f</li> <li>C) private f</li> <l< td=""><td>tor declaration for the class?<br/>final Book() { }</td></l<></ul> | tor declaration for the class?<br>final Book() { }     |  |
| <ul> <li>6. To prevent any</li> <li>A) static B</li> <li>7. Given a class na</li> <li>A) Book(Book t</li> <li>D) void Book()</li> <li>8. Which of the foll</li> <li>A) Connection co</li> <li>B) Connection co</li> <li>C) Connection co</li> <li>D) Connection co</li> <li>E) Connection co</li> </ul>                                                                                                    | <ul> <li>B) const C) final</li> <li>amed Book, which one o</li> <li>b) { } B) Book F</li> <li>{ } B) Book F</li> <li>{ } B) abstract</li> <li>clowing is valid to open a</li> <li>on = DriverManager.getC</li> <li>on = new DriverManager</li> <li>on = DriverManager.getC</li> <li>on = new DriverManager</li> </ul>                                                                                                    | <ul> <li>D) abstract</li> <li>D) abstract</li> <li>D) f these is a valid construct</li> <li>Book() { }</li> <li>C) private f</li> <li>C) private f</li> <l< td=""><td>tor declaration for the class?<br/>final Book() { }</td></l<></ul> | tor declaration for the class?<br>final Book() { }     |  |

٤

C) Browser D) HTML B) XML A) Server

Third Semester 2017

Examination: B.S. 4 Years Programme Roll No.

PAPER: Computer-III Course Code: COMP-201/CMP-21316

Attempt this Paper on Separate Answer Sheet provided.

### **SUBJECTIVE**

### Question # 2

## Answer the following short questions:

- a) Explain the difference between Overloading and Overriding.
- b) What is the difference between JDK and JVM?
- c) Describe significances of JDBC.
- d) Make clear difference between class and object.
- e) What are access modifiers in JAVA?

#### Question #3

# [5\*6 MARKS]

## Answer the following long questions:

- a) What do the elements mean in syntax given for URL in HTML?
- b) Write an HTML table tag sequence that outputs the following:

#### 50 pcs 100 500

#### 10 pcs 5 50

- c) What are the main steps in java to make JDBC connectivity?
- d) Explain JSP Action Elements or Action Tags?
- e) Write a code to change the color of the background or text? Explain the elements involved in it.

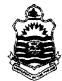

Д

[5\*4 MARKS]

Third Semester 2017 Examination: B.S. 4 Years Programme

PAPER: Computer Science-I Course Code: COMP-211/IT-21335

TIME ALLOWED: 30 mins. MAX. MARKS: 10

#### Attempt this Paper on this Question Sheet only.

**OBJECTIVE** 

Q1: Each question has FOUR possible answers. Select the correct answer and encircle it. 1x 10 = 10

- i. The following refers to the series of input, process and storage activities:
   (a) Data type (b) email (c) Internet (d) information processing cycle
- ii. Decimal number 32 has its equivalent binary that is equal to: (a) 110111 (b) 10001 (c) 100000 (d) 0101000
- iii. Which of the following is a float data value in C++:(a) false(b) 5.5(c) 4(d) true
- iv. The statements repeated and executed from top to the bottom in C++ program flow control is called:
  - (a) Operator (b) sequence (c) repetition (d) selection
- v. The arranged numbers of steps written to solve for a particular problem is called: (a) solution (b) pseudo code (c) algorithm (d) flow chart
- vi. The file extension of Microsoft document file is:
  - (a) .file (b) .ppt (c) .txt (d) .doc
- vii. The example of identity verification of a person by a personal characteristic is:(a) CNIC(b) NTN(c) Biometrics(d) Roll number
- viii. Which one of these is not an example of storage devices?
  - (a) RAM (b) Tape (c) floppy (d) DVD
- ix. The working speed of a computer is determined by:
- (a) ROM (b) RAM (c) keyboard (d) CPU
- x. A computer program that facilitates user to share information to social community is:
  - (a) Power point presentation (b) face book (c) application program (d) All

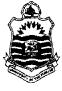

L.

2017 Third Semester

Third Semester2017Examination: B.S. 4 Years ProgrammeRoll No.

PAPER: Computer Science-I Course Code: COMP-211/IT-21335 TIME ALLOWED: 2 hrs. & 30 mins. MAX. MARKS: 50

## Attempt this Paper on Separate Answer Sheet provided.

## **SUBJECTIVE**

| Q.2. |   | Write short answers of the following Questions:                                                                                                    | 20= 4x5 |
|------|---|----------------------------------------------------------------------------------------------------|---------|
|      | 1 | What is the difference between a program and an algorithm? Write<br>an algorithm to calculate square of a number (e.g., $b = a^2$ )                                                                                                    | 20- 483 |
|      | 2 | Define the term "KB" and 'GB'. What is the difference between a bit and a byte?                                                                                                    |         |
|      | 3 | Differentiate between Hardware and Software. Write examples for each.                                                                                                    |         |
|      | 4 | What are the necessary I/O devices for your computer? Name at least one single device that can act as input as well as output device.                                                                                                    |         |
|      | 5 | Comment on the following in C++: int, float, for and if                                                                                                    |         |
| Q.3. |   | Write program to read a,b and c values for a triangle sides and<br>calculate area such that $A = \sqrt{s(s-a)(s-b)(s-c)}$ , where<br>$s = \frac{(a+b+c)}{2}$<br>Write C <sup>++</sup> program to print the series and also display corresponding<br>average and sum of numbers in the range from 1 to 100. How you | 10      |
| Q.4. |   | can print only even numbers in the above series?<br>The time period of a simple pendulum is given by: $T = 2\pi \sqrt{\frac{l}{g}}$ .                                                                                                    | 10      |
|      |   | Write program to determine and print the time (T) against length (l) values. Use length (l) varies from 1 to 20 meters in steps of 5.<br>Take $g=9.8 \text{ m/s}^2$ .<br>What is a variable declaration in C++? Describe rules for giving variable a name? Declare the variables x and y of integer type.          |         |
| Q.5. |   | Write a flow chart to calculate surface area and volume of rectangular box with sides $a$ , $b$ and $c$ , where surface area = $2(ab + bc + ca)$ , and volume = $a b c$ .                                                                                                    | 10      |
|      |   | Write a program to calculate area and circumference of a circle,<br>where area A= $\pi$ r <sup>2</sup> and circumference C= 2 $\pi$ r                                                                                                    |         |
|      |   |                                                                                                    | _l      |

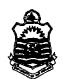

Fourth Semester - 2017 Examination: B.S. 4 Years Programme

| PAPER: Computer -IV               |  |
|-----------------------------------|--|
| Course Code: COMP-203 / CMP-22316 |  |

## TIME ALLOWED: 30 mins. `\ MAX. MARKS: 10

#### Attempt this Paper on this Question Sheet only.

| Choose | correct | option. |
|--------|---------|---------|
|--------|---------|---------|

- The visual language includes -----for representing visual sentences.
   a. Icons
   b. Visual language
   c. Both a & b
   d. None of Above.
- Which is a valid statement for declaring a variable?
   a. Const Form As Integer
   b. Const myForm As Integer
  - c. Dim Form As Integer d. Dim myForm As Integer
- 3. Which statements are optional in an If --- Then statement?
  a. If
  b. Then
  c. Else
  d. Both a and b.
- 4. Debug window is the same as ------ window.
  a. Object b. form c. Procedure d. Code
- 5.------- is a data type that can be used to declare a text of maximum 10 million characters.a. Simple Precisionb. Datac. Stringd. Numeric
- 6. A Menu can include a maximum of ------level of sub menus.a. 2b.6c. 4d.8
- 7. Option button can be grouped in a -----control.
   a. Label
   b. Text Box
   c. Frame
   d. Check Box

8. ----- Box provides a set of choices to the user.

a. command b.List c. Combo d. Text

9. ----- function translates a numeric value to a variable.

a. Message b. Val c. Build in d. Mod

**10.** Dynamic arrays can be declared when the user may not know the-----of the array at design time.

a. exact column b. exact size c. exact value d. exact variable.

| <b>^</b> | UNIVERSITY OF THE PUNJA                                       |         |
|----------|---------------------------------------------------------------|---------|
|          | Fourth Semester - 2017<br>Examination: B.S. 4 Years Programme | Roll No |

PAPER: Computer -IV Course Code: COMP-203 / CMP-22316

## TIME ALLOWED: 2 hrs. & 30 mins. MAX. MARKS: 50

#### Attempt this Paper on Separate Answer Sheet provided.

Answer the following short questions. Each question carries equal marks. (2 x 10)20

- 1. What is IDE?
- 2. Differentiate between Logical and Syntax errors?
- 3. Differentiate between Compiler and Interpreter?
- 4. Explain MDI?.
- 5. What is Multidimensional Arrays?
- 6. Explain Databse Programming?
- 7. What is Modality?
- 8. What is pop up menu?
- 9. Explain Select Case in control statment?
- 10. Differentiate between save and save as?
- Answer following long questions. (10x 3) 30
- 1.Explain the various control tools in the tool box.

2.Expalin Event Procedure and Function Procedure.

3. Write a program to read in 10 integers and display the sorted integers in descending order?

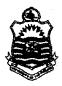

#### Fourth Semester - 2017 **Examination: B.S. 4 Years Programme**

**PAPER:** Computer Science-II Course Code: COMP-212 / IT-22335

### **TIME ALLOWED: 30 mins** MAX. MARKS: 10

Attempt this Paper part on this Question Sheet only. Objective

Q1: Each question has FOUR possible answers. Select the correct answer and encircle it.  $1 \times 10 = 10$ 

i. To use sqrt() in main function we need in C++ the following header:

(a) sqrt().h (b) math.h (c) iomanip.h (d) both (a) & (b)

Which of the following is used to print  $4^{th}$  row  $5^{th}$  column in a matrix **a**? ii. (a) cout << a[4,5] (b) cout << a[3][4] (c) cout << a[3,4] (d) cout << a(4)(5)

iii. Which of the following is not a selection control structure in C++:

(c) **if** (d) both (a) & (b) (a) while (b) for for (int i =1; i<=5; i= i++) iv. What is output for the statements:

cout<<(i-1)<<" ";

(a)  $1 \ 2 \ 3 \ 4 \ 5$  (b)  $0 \ 1 \ 2 \ 3 \ 4 \ (c) \ 0 \ 1 \ 2 \ 3 \ 4 \ 5 \ 6 \ (d) \ 3 \ 4 \ 5$ v. In order to read a value into  $8^{th}$  element place of an array the following is correct:

(a) A[4] = 8; (b) cin>>A[8] (c) cin>>A[7] (d) A[8] = 8;

vi. If x = 5 and y = 2, then for statement "z = -2\*x + 5\*y" which result is true

(a) 20 (b) 1 (c) 0 (d) -1 vii. To print an element at  $3^{rd}$  row and  $3^{rd}$  column in a matrix K the following is correct: (a)  $cout \ll K[2][2]$ ; (b)  $cout \ll K(2)(2)$ ; (c)  $cout \ll K[3][3]$ ; (d)  $cout \ll K(3)(3)$ ;

A function named S with float return and argument type, the following call to the viii. function is correct:

(a) k1 = S(k2); (b) S(k1); (c) S(); (d) k1 = S(); ix. if a = 11 and b = 13 then for "b > 2\*a the following is correct for: (a) -9 (b) 0 (c) false (d) true

x. C++ program considers variables int K; and int k; to be:

(a) same functions (b) same variables (c) different variables (d) All

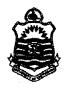

## Fourth Semester - 2017 Examination: B.S. 4 Years Programme

|   |     | - | -  |    | -  |      |      |     |      |     |  |   | - |  |
|---|-----|---|----|----|----|------|------|-----|------|-----|--|---|---|--|
|   |     |   |    |    |    |      |      |     |      |     |  |   | ÷ |  |
| _ |     |   | -  |    |    |      |      |     |      |     |  |   |   |  |
| R | oll |   | No | ). | •• | <br> | <br> | ••• | <br> | • • |  | , | ٠ |  |
|   |     |   |    |    |    |      |      |     |      |     |  |   | • |  |

PAPER: Computer Science-II Course Code: COMP-212 / IT-22335

## TIME ALLOWED: 2 hrs. & 30 mins. MAX. MARKS: 50

.

# Attempt this Paper on Separate Answer Sheet provided.

|      |      | Subjective                                                                                                    |     |
|------|------|----------------------------------------------------------------------------------------------------|-----|
| Q.2. | i.   | Write short answers of the following Questions:<br>Discuss with example the following terms in C++:<br>a) switch (b) while (c) pow()                                                                                                    | 6   |
|      | ii.  | Write program to print numbers and also display corresponding sum<br>for the decreasing numbers in the range from 22 to 2.                                                                                                    | 4   |
|      | iii. | <ul> <li>Write C++ program code segment for the following:</li> <li>(a) to calculate and print circumference of a circle.</li> <li>(b) To print k values by taking inputs for displacement and force values from the user (use F = - k x ).</li> <li>(c) To read and print square values of a linear array.</li> <li>(d) To read and print a matrix A with 7 rows and 2 columns</li> <li>(e) To display table of the numbers: from 5 to 9</li> </ul> | 10  |
| Q.3. |      | What are random numbers? Write syntax for random number<br>generation in C++. Write C++ program to print 50 pairs of points as<br>x & y coordinates for an object tracing Brownian movement.<br>Write a program to calculate length of a simple pendulum.                                                                                                    | 8+2 |
|      |      | (take inputs from the user).                                                                                                    |     |
| Q.4. |      | What is a multidimensional array in C++? Suppose A, B, C, D and E are matrices (3x3). Write C <sup>++</sup> program which reads in entries of A and B and prints out the entries of: i) $C = 17A + 24B$ and (ii) $D = 5A - 2B$ . (iii) $E = 5 + 3C'$ . (where C' is transpose of C).                                                                                                    | 2+8 |
| Q.5. |      | Write syntax for a user defined function in C++? What is advantage<br>of a user define function?<br>For a pendulum, the time period T is given by:<br>$T = 2\pi \sqrt{\frac{l}{g}}$ , where g=9.8 m/s <sup>2</sup> and length                                                                                                    | 2+8 |
|      |      | 18 (1) varies from 0.2 to 0.8, with step size of 0.05. Write a program to print out T against length values using arrays. Also calculate maximum and minimum values of T.                                                                                                    |     |